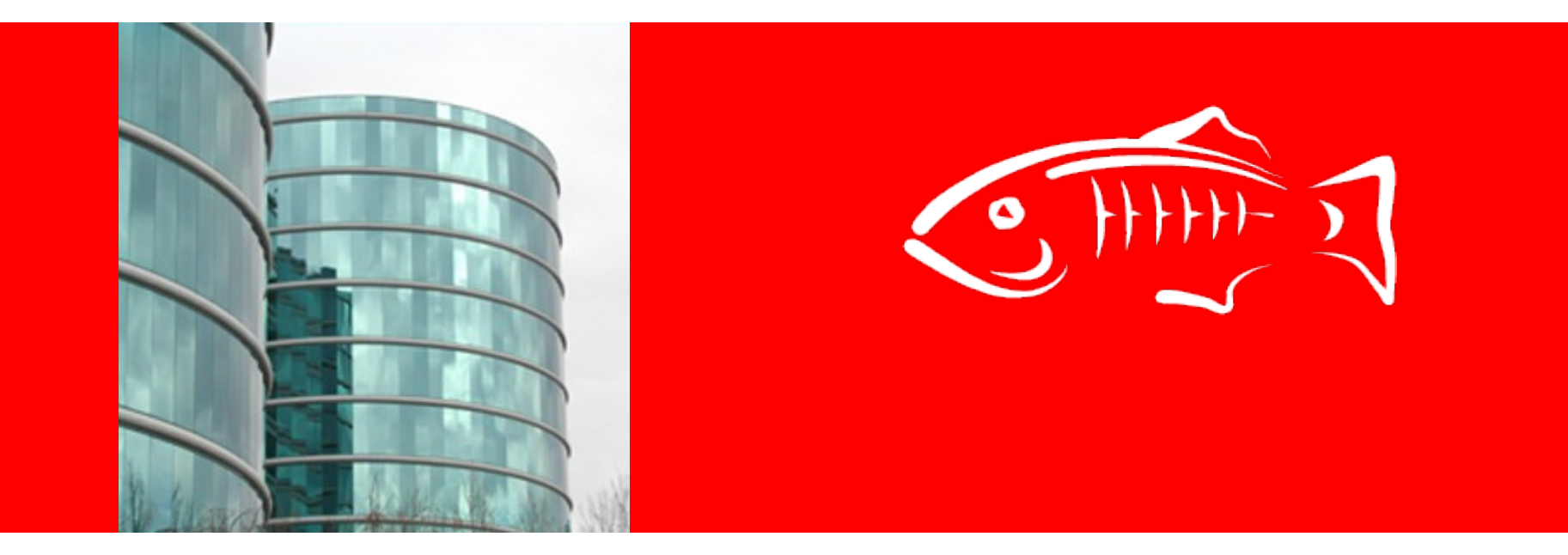

# **Glassfish v3.1 GMS configuration changes ASArch Review**

Joe Fialli

June 21, 2010

### **GMS Configuration one pager**

• [GMS Configuration document](http://wiki.glassfish.java.net/attach/V3FunctionalSpecs/gmsconfig_gfv3_1.rtf)

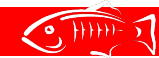

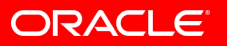

## **Cluster element in domain.xml**

#### $V2.x$   $V3.1$

cluster element @heartbeat-enabled @heartbeat-address @heartbeat-port prop gms-bind-interface-address

cluster

 @gms-enabled @gms-multicast-address @gms-multicast-port @gms-bind-interface-address

prop GMS\_LISTENER\_PORT

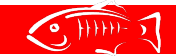

### **group-management-service element in domain.xml**

la de la construcción de la construcción de la construcción de la construcción de la construcción de la construcción de la construcción de la construcción de la construcción de la construcción de la construcción de la cons

config

 group-management-service @ping-protocol-timeout-in-millis

 @fd-protocol-timeout-in-millis @fd-protocol-max-tries

@ping-protocol-timeout-in-millis

prop failure-detection-tcp-retransmit-timeout

 @merge-protocol-max-interval-in-millis @merge-protocol-min-interval-in-millis

#### $V2.x$   $V3.1$

#### config

 group-management-service @group-discovery-timeout-in-millis failure-detection @heartbeat-frequency-in-millis @max-missed-heartbeats @verify-failure-waittime-in-millis @verify-failure-connect-timeout-in-millis

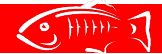

 $\overline{a}$ 

l

## **Rationale for GMS attribute/property on Cluster**

- Group-management-service attribute/property can be shared between clusters
- Place non-shareable gms attribute/props on cluster.

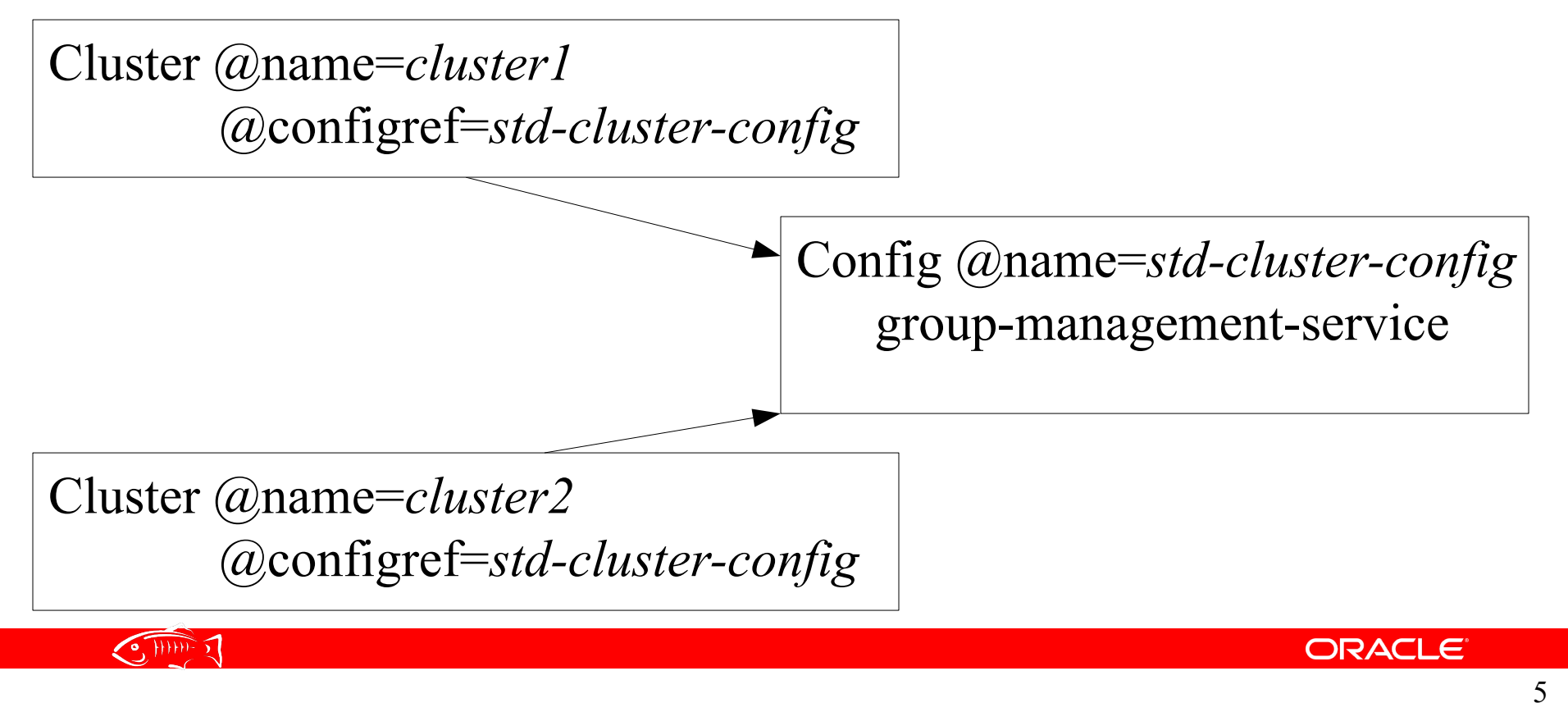

### **GMS cluster properties set per instance**

- Set cluster level gms attribute/property to a symbolic token value so it can be set per instance.
	- Property GMS\_LISTENER\_PORT set to \${GMS\_LISTENER\_PORT-*clustername*}
	- @gms-bind-interface-address set to \${GMS\_BIND\_INTERFACE\_ADDRESS-*clustername*}
- DAS can belong to multiple clusters
	- Above convention allows DAS to specify appropriate values per cluster it is joining.

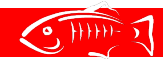

# **Configuring GMS\_LISTENER\_PORT**

- Only necessary to set when running multiple clustered instances on one machine
- asadmin create-local-instance --cluster myCluster --systemproperties "HTTP LISTENER PORT=38080:......... :GMS\_LISTENER\_PORT-myCluster=9390" instance1
- asadmin create-local-instance --cluster myCluster –systemproperties "HTTP LISTENER PORT=37080:.. :GMS\_LISTENER\_PORT-myCluster=9490" instance2

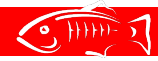

### **Asadmin CLI**

 $\cdot$  V2. $x$ 

asadmin create-cluster --heartbeat-port --heartbeat-address

• V3.1

asadmin create-cluster --multicast-port --multicast-address

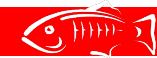

### **Reference**

• [GMS Config document](http://wiki.glassfish.java.net/Wiki.jsp?page=V3FunctionalSpecs#section-V3FunctionalSpecs-OnePagersForNewFunctionalityInGlassFishV3)

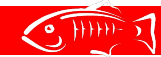

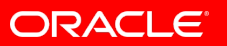